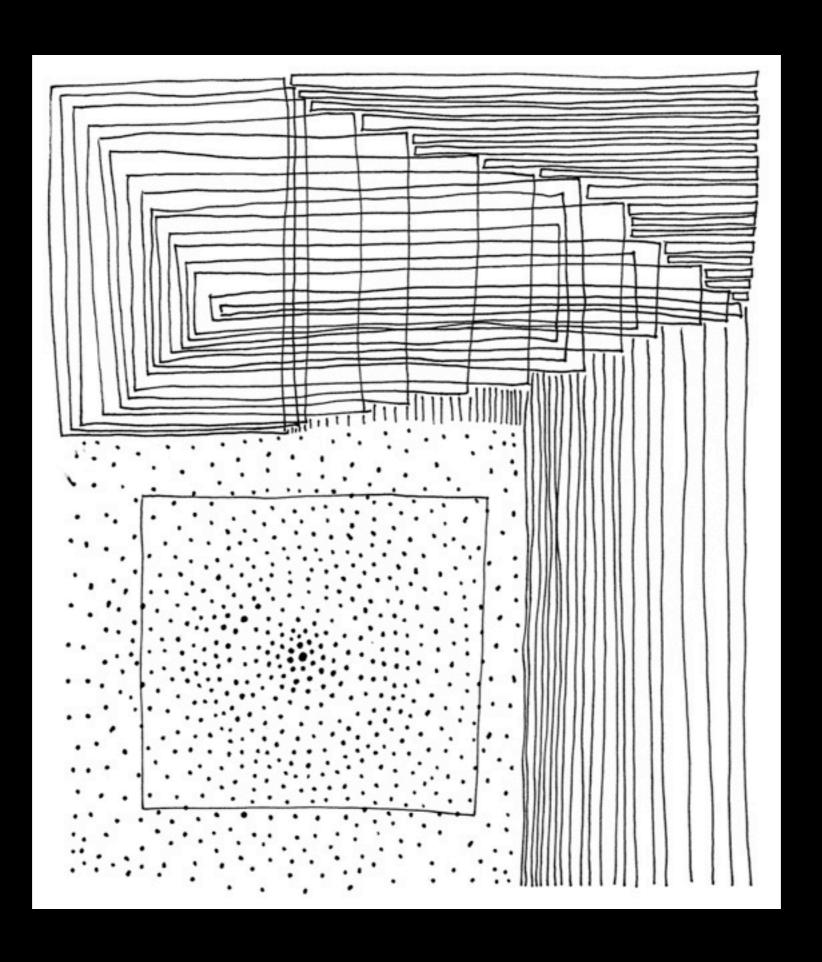

Work Samples

gridworks2000inkdrawings-0011

Ink on Paper, 8 1/2" x 11" 2008

00000

## A. Bill Miller 2010 Application

Work Samples

gridworks2000inkdrawings-0003

Ink on Paper, 8 1/2" x 11" 2008

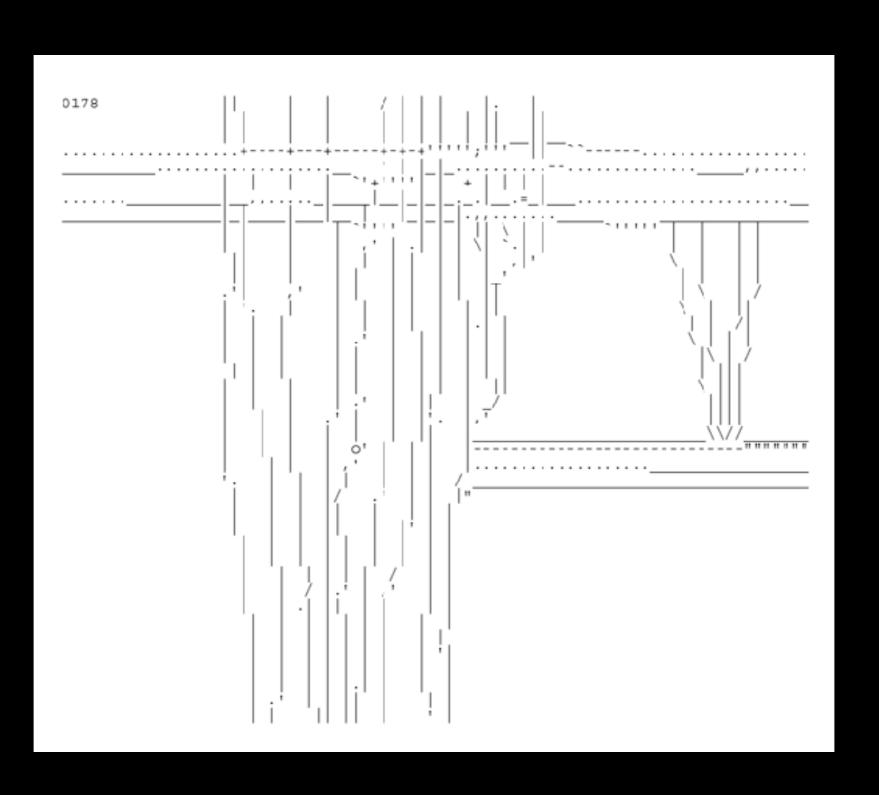

Work Samples

gridworks2000blogdrawings-0178

ASCII Drawing, 2009

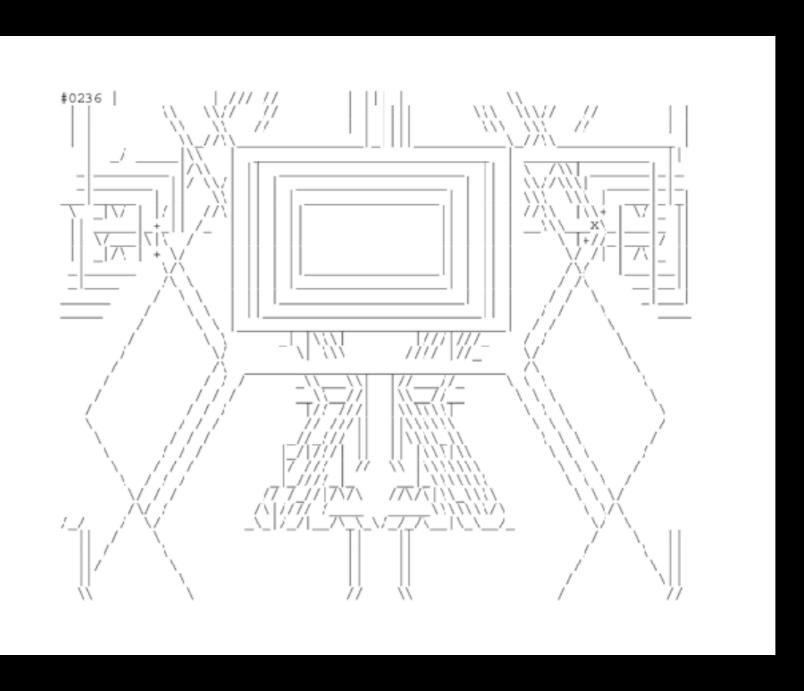

Work Samples

gridworks2000blogdrawings-0236

ASCII Drawing, 2009

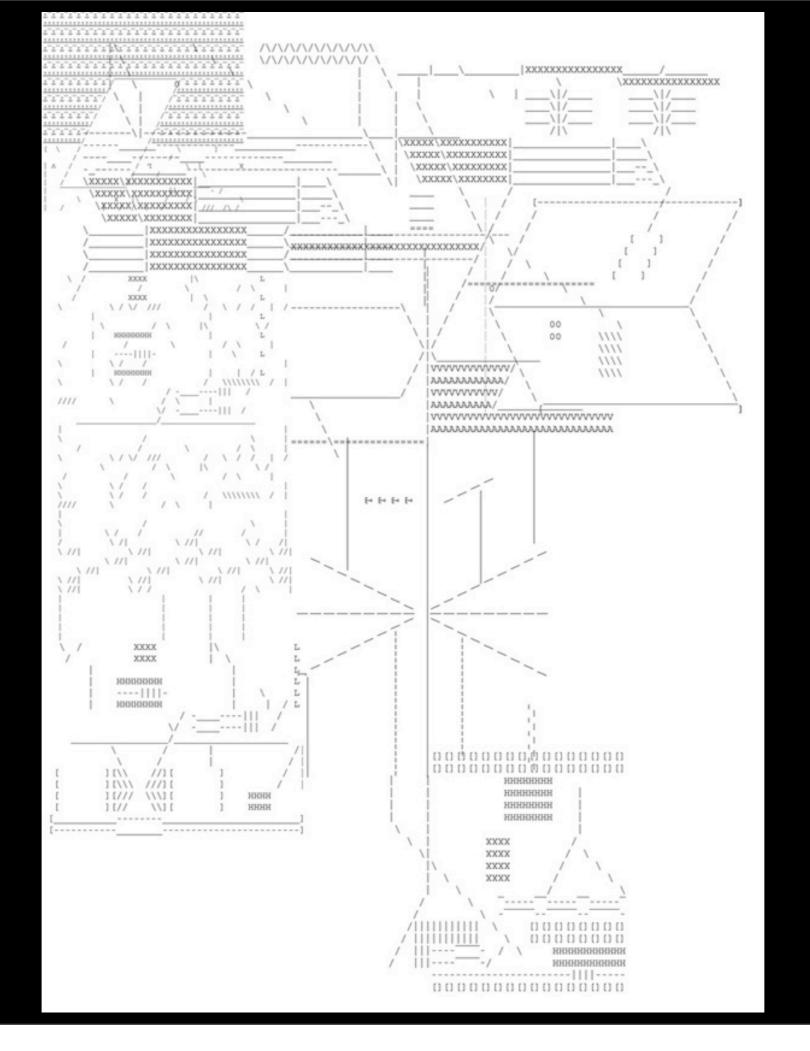

Work Samples

gridworks2000blogdrawings-collage-01

ASCII Drawing, Digital Collage 2400px x 3300px, 2008

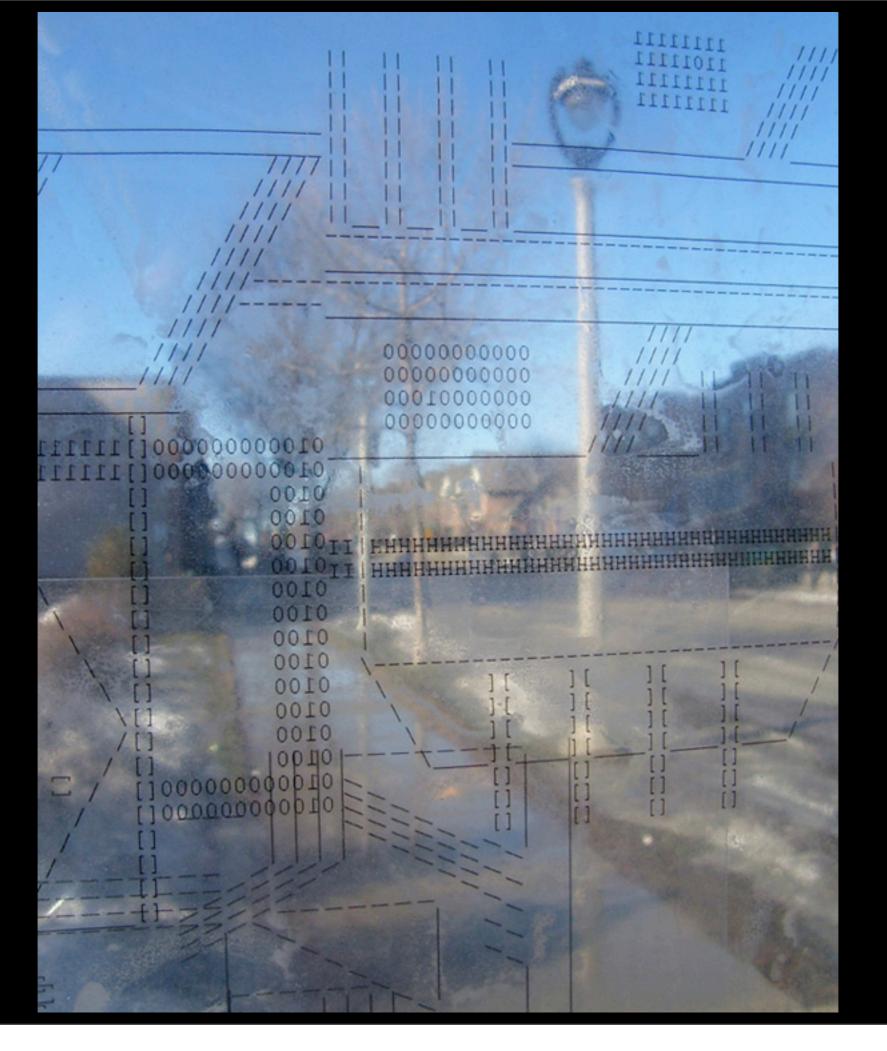

Work Samples

"gridworks2000" Installation

ASCII Drawing
Digital Collage
Bus Stop Installation
Variable Dimensions,
2009

Work Samples

"gridworks2000" Installation

ASCII Drawing
Digital Collage
UWM Kenilworth
Building
Variable Dimensions,

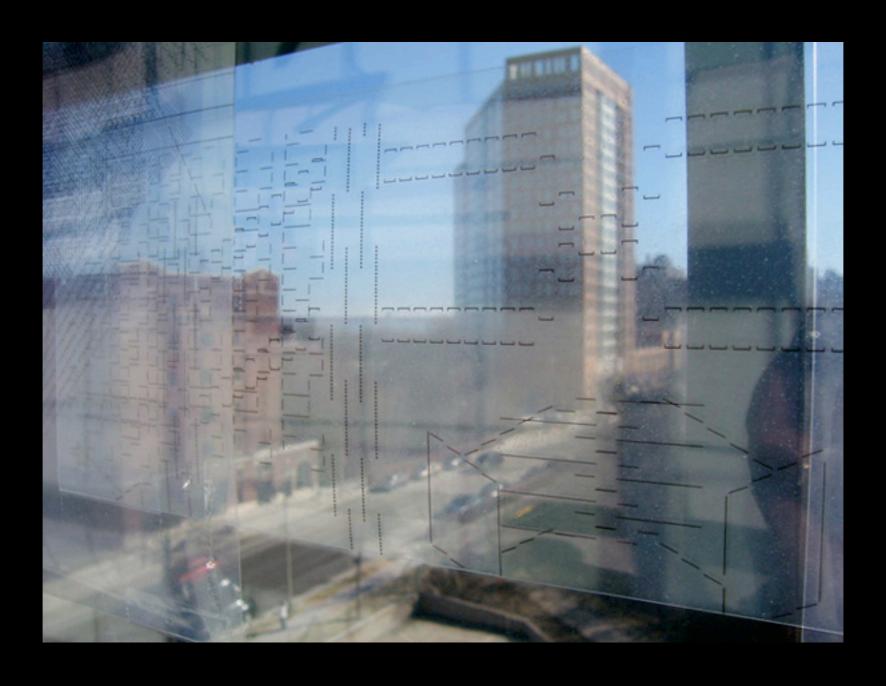

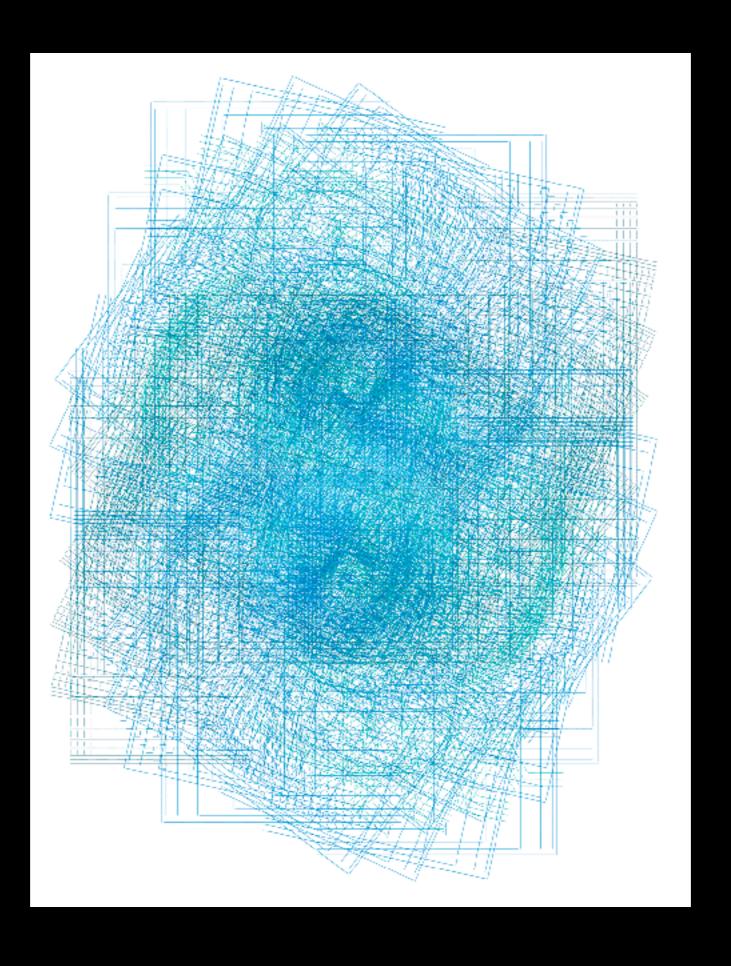

Work Samples

gridworks2000blogdrawings-collage-22

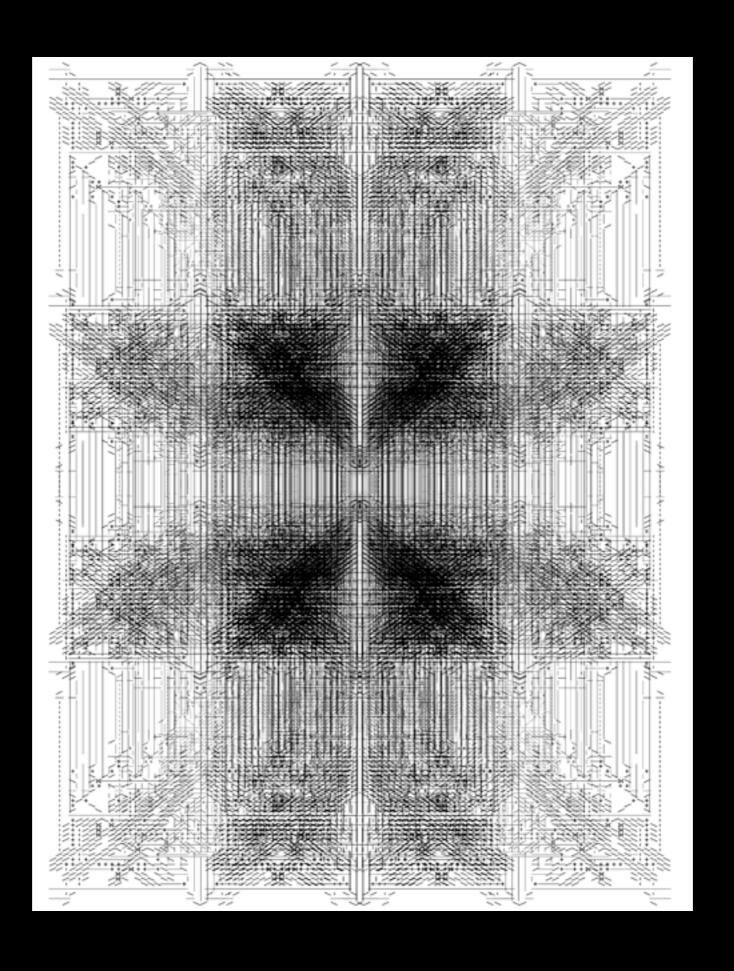

Work Samples

gridworks2000blogdrawings-collage-30

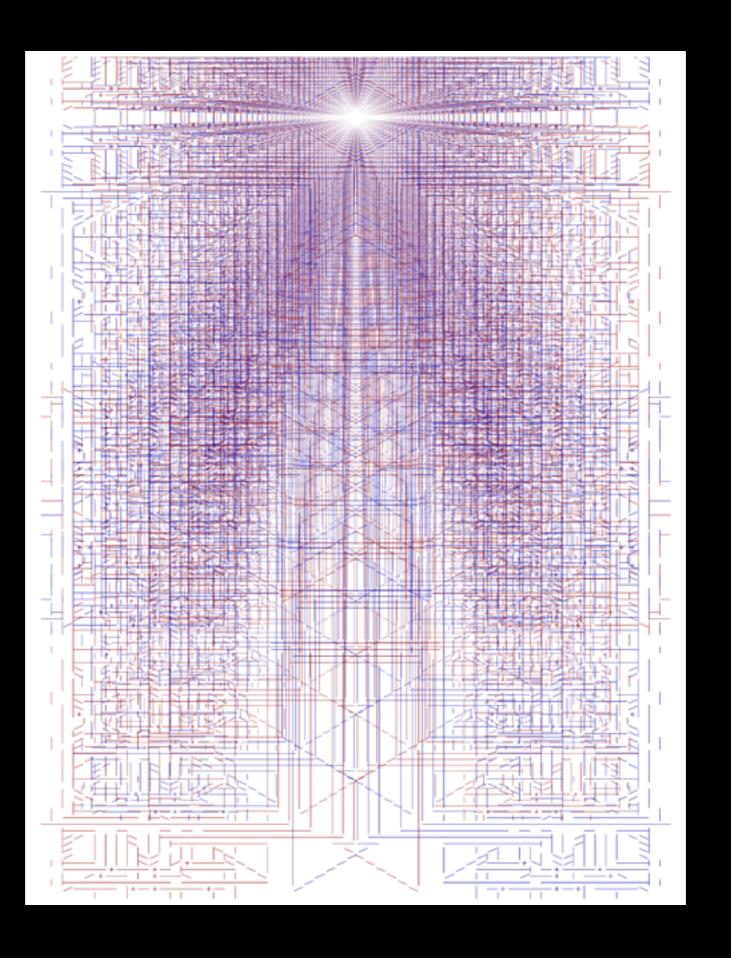

Work Samples

gridworks2000blogdrawings-collage-33

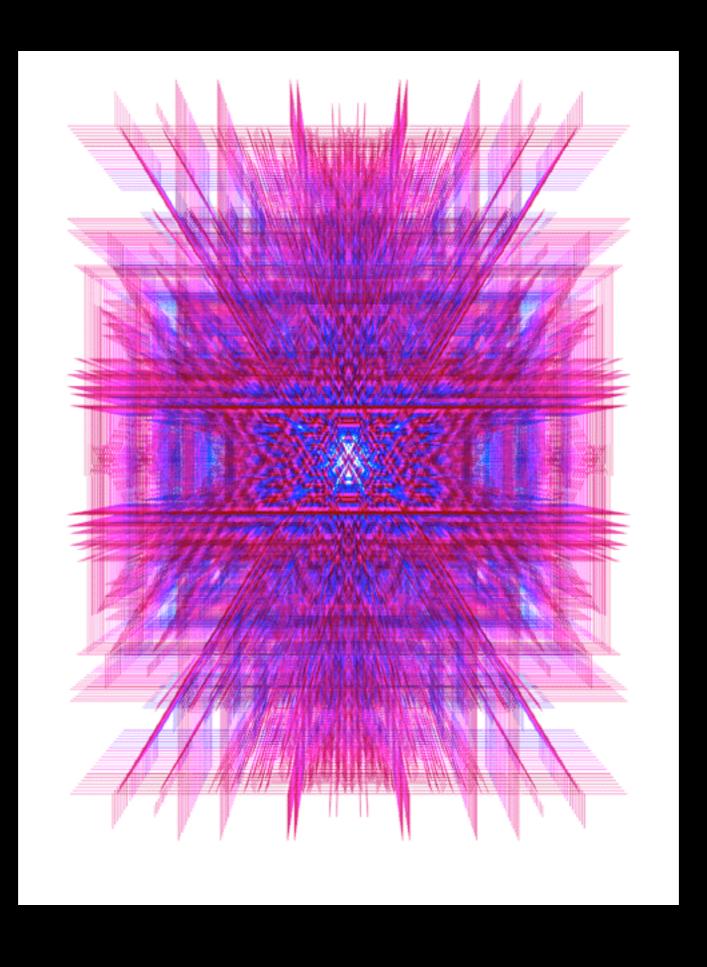

Work Samples

gridworks2000blogdrawings-collage-38

Work Samples

"self-gridworks2000-02" ASCII Drawing Digital Collage 8 1/2" x 11", 2009

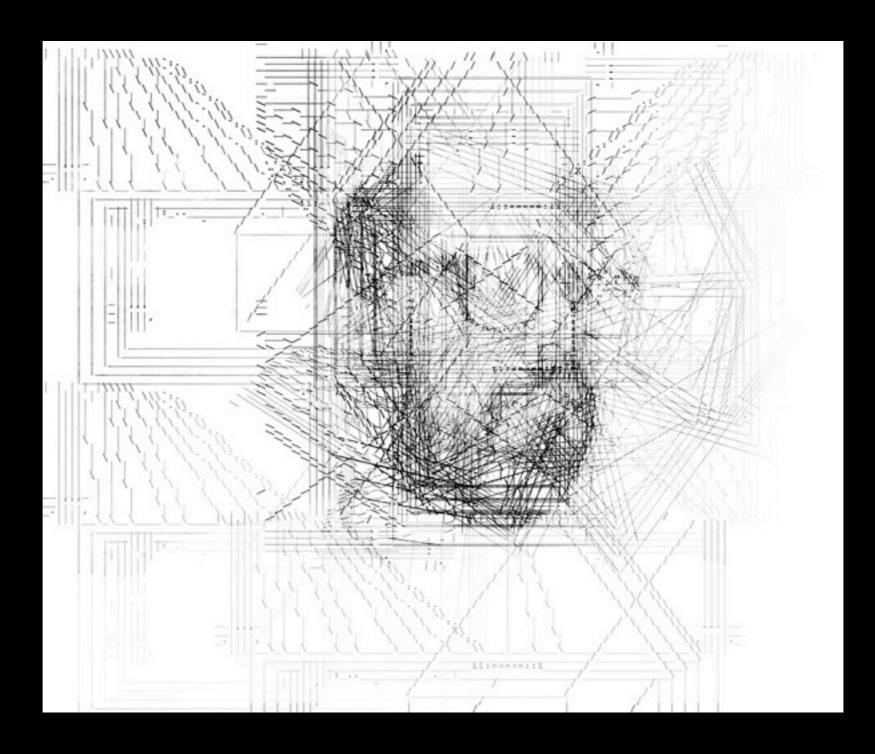

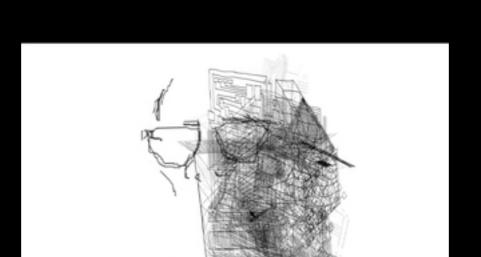

Work Samples

"gridworks2000-anim09"

Ink and ASCII Drawing Digital Animation Excerpt and Still Frames 03:00 w/Sound, 2009

( click middle image to play movie if it does not start automatically )

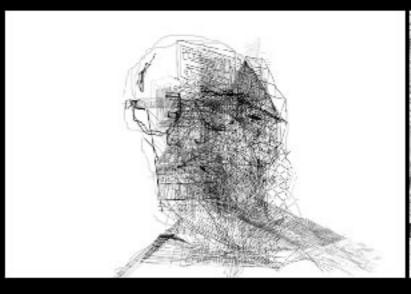

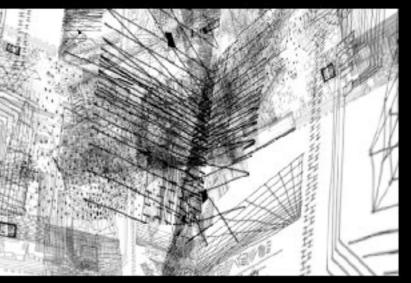

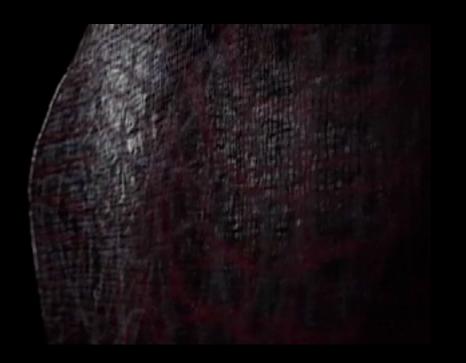

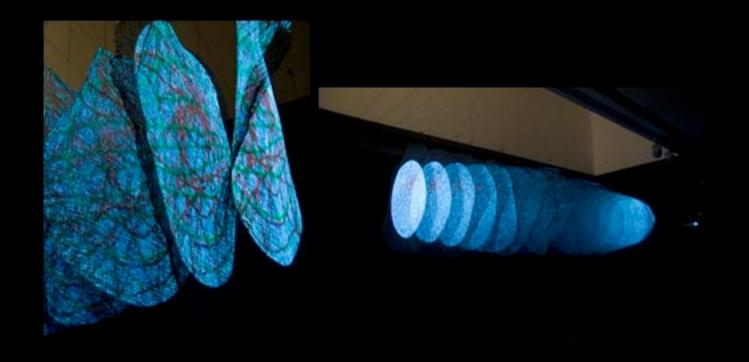

Work Samples

"Grid: Current"

Acrylic on Panel
Digital Animation
Dual Projection for 16
Screens Installation
Documentation Video
and Photographs
16:00 Loop w/Interactive
Sound, 2008

( click middle image to play movie if it does not start automatically )

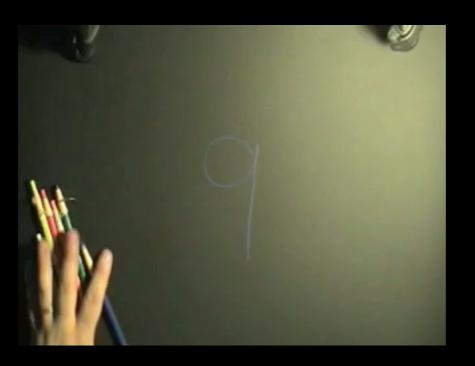

Work Samples

"9 (Disambiguation)"

Performance, Drawing and Animation Documentation Video and Photographs 9 x 09:00 Segments, 2009

( click middle image to play movie if it does not start automatically )

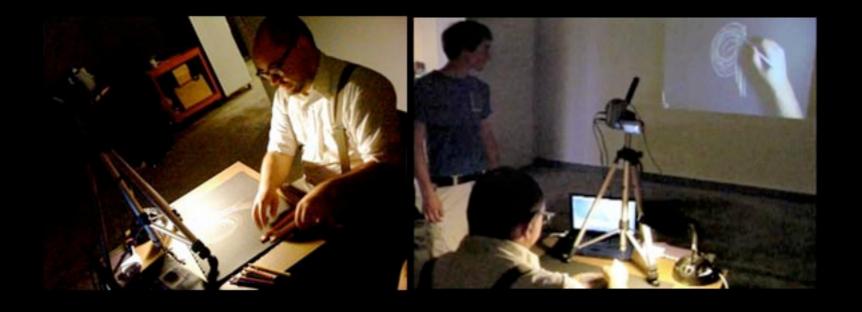